## **Administrace počítačových sítí**

# **WEB a LPT**

Ovládání výstupů z počítače, například několika LED připojených na paralelní port, pomocí webové stránky s metodou GET

*Jaroslav Bušek*

*2010*

### **Výběr komponent**

- ➔ **HW: LPT port** (paralelní port) **+ LED diody**
	- možnost řídit více diod najednou (paralelní přenos)
	- není oddělen na rozdíl od sériového portu → může být poškozen přetížením nebo statickou elektřinou
- ➔ **SW: OS Ubuntu + programovací jazyk C + LAMP**
	- snadnější realizace přímého přístupu k portům PC oproti OS Microsoft® Windows®
	- LAMP akronym pro opensource řešení Linux + Apache + MySQL + PHP

#### **HW: LPT port – základní charakteristika**

- ➔ paralelní přenos bitů původně pro jednosměrnou komunikaci s tiskárnou, později uzpůsoben pro obousměrnou komunikaci
- ➔ standardizován v roce 1994 normou IEEE 1284
- ➔ 2 nejběžnější konektory
	- **DB-25** (základní deska PC)
	- **36-pin Champ** (tiskárna nebo jiná periferie)

#### **HW: LPT port – konektory**

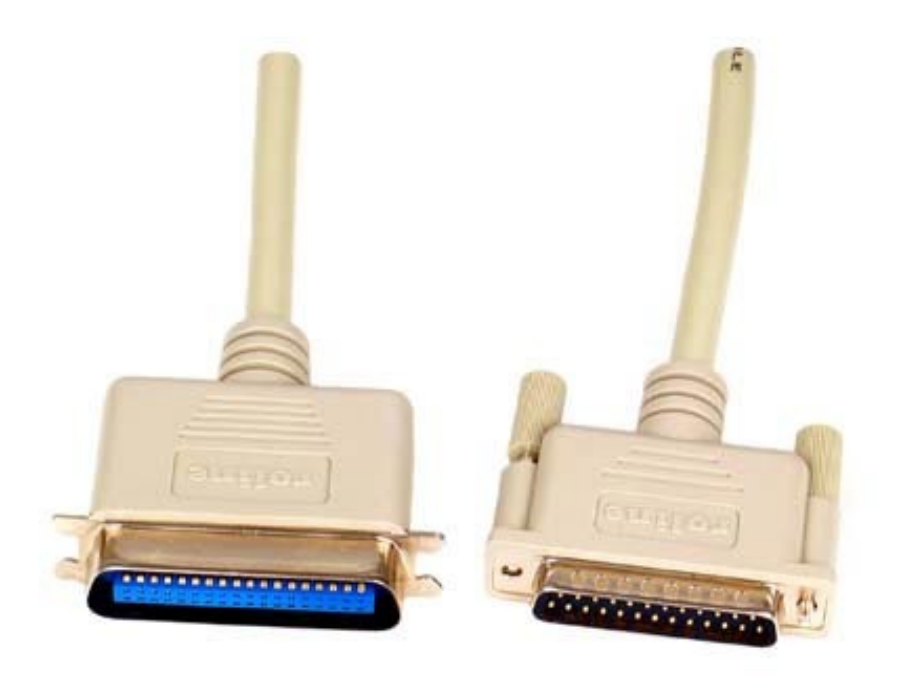

#### **HW: LPT port – elektrické vlastnosti**

- ➔ logická úroveň signálů TTL
	- E **logická 1** – napěťová hladina **3,5 V až 5 V**
	- E **logická 0** – napěťová hladina 0 V až 0,4 V
- ➔ maximální zátěžové proudy **od 4 mA do 20 mA** (dle fyzické realizace paralelního portu)

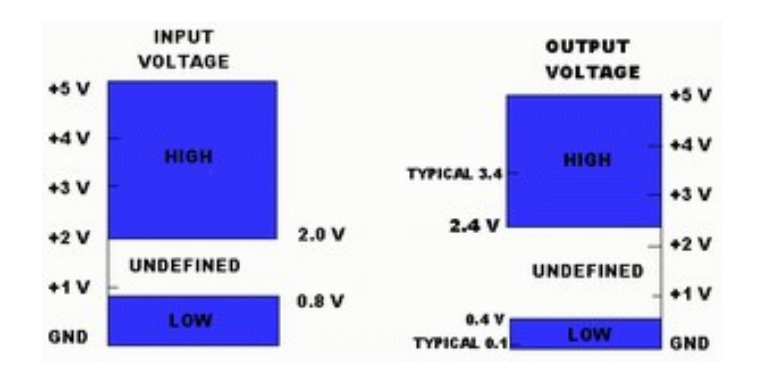

#### **HW: LPT port – SW vlastnosti**

- ➔ pro programový přístup pod OS MS® DOS® stačí využít příkazů pro přímý zápis do registrů LPT pro konkrétní programovací jazyk
- ➔ OS Microsoft® NT4® a novější pracují v tzv. chráněnném módu a práva k přístupu k LPT portu jsou dána jen některým programům → nutno obejít speciílními DLL knihovnami
- ➔ GNU/Linux umožňuje jednoduchý přístup k LPT portu přímým zápisem

#### **HW: LPT port – zapojení pinů**

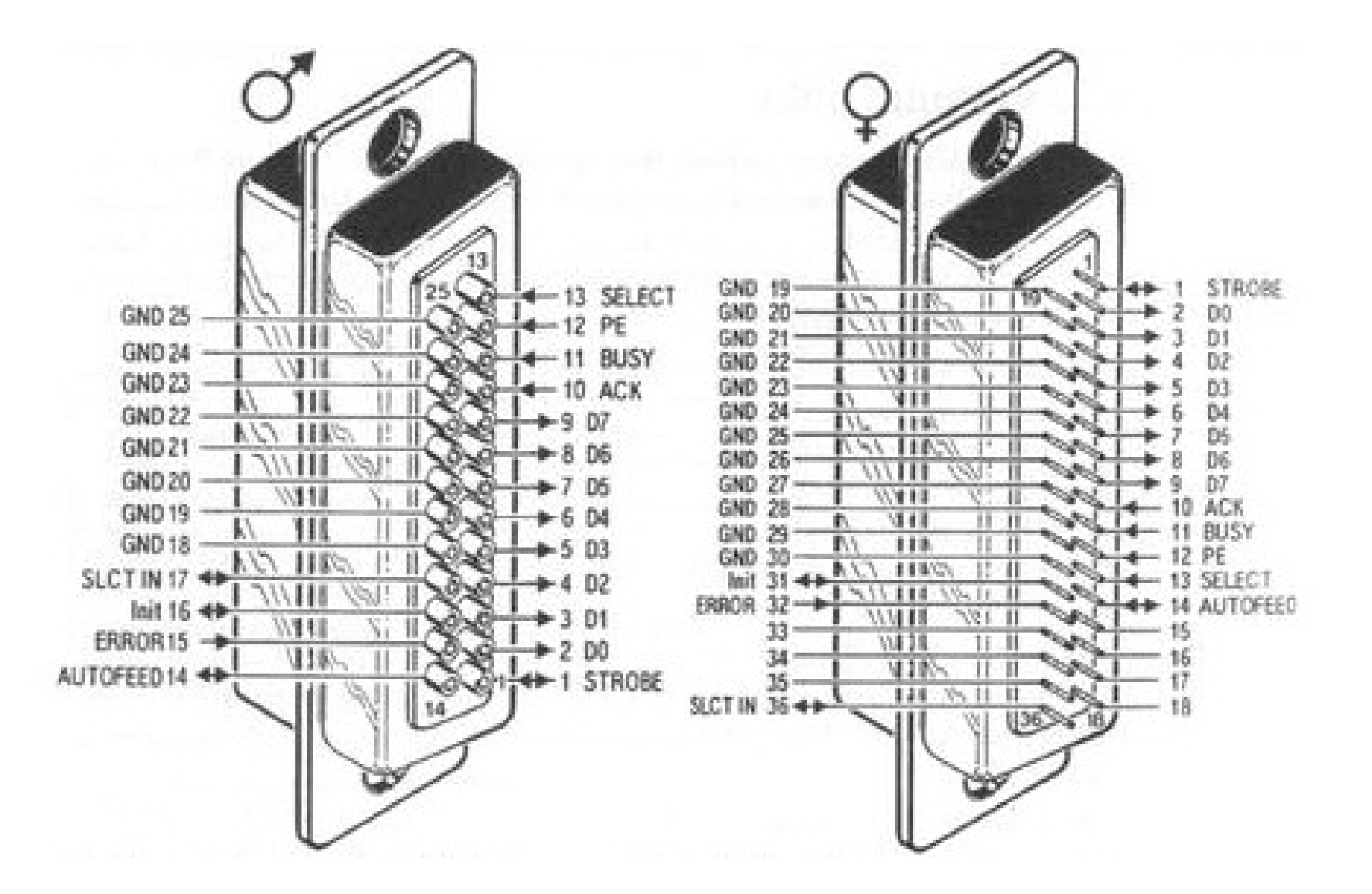

**HW: LPT port – zapojení pinů 7/15**

#### **HW: LED dioda – základní charakteristika**

- ➔ elektronická polovodičová součástka emitující na PN přechodu světlo, je-li zapojena v propustném směru
- ➔ proud v propustném směru
	- nízkopříkonové **1 až 2 mA**
	- standardní **10 až 25 mA**
- ➔ úbytek napětí pro červené světlo **1,8 až 2,1 V**

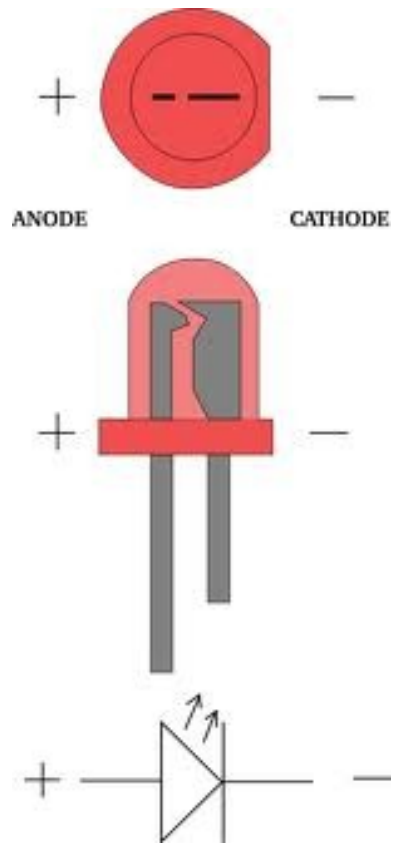

#### **HW: Realizace**

➔ jednoduché zapojení: LED diody v sérii s rezistorem pro omezení proudu (nutno vyzkoušet minimální proud pro rozsvícení diody)

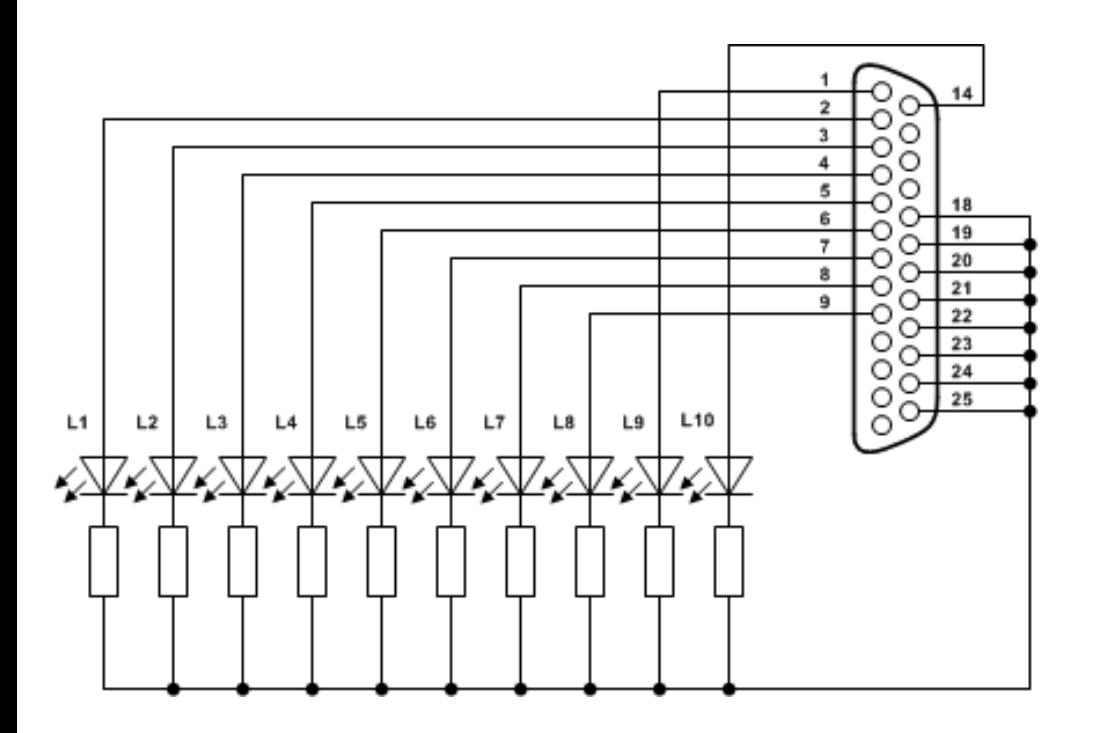

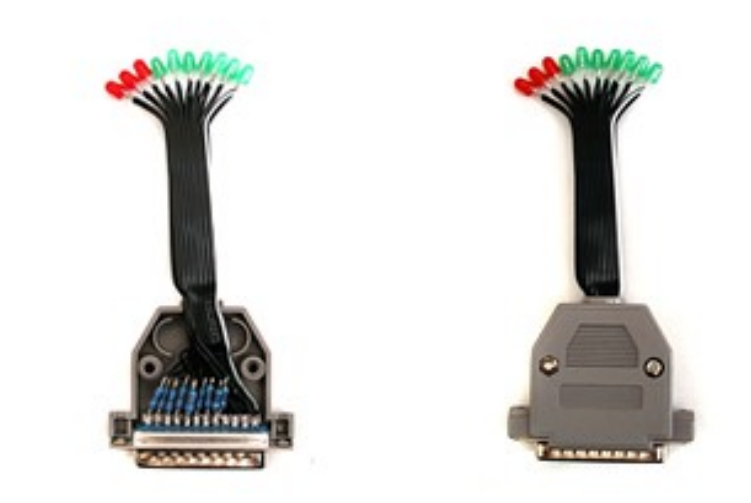

#### **SW: Ubuntu**

- ➔ GNU/Linux
- ➔ aktuální verze 11.04
- ➔ implementovaný GCC GNU Compiler Collection
- ➔ snadná instalace LAMP
- ➔ přímý přístup k LPT

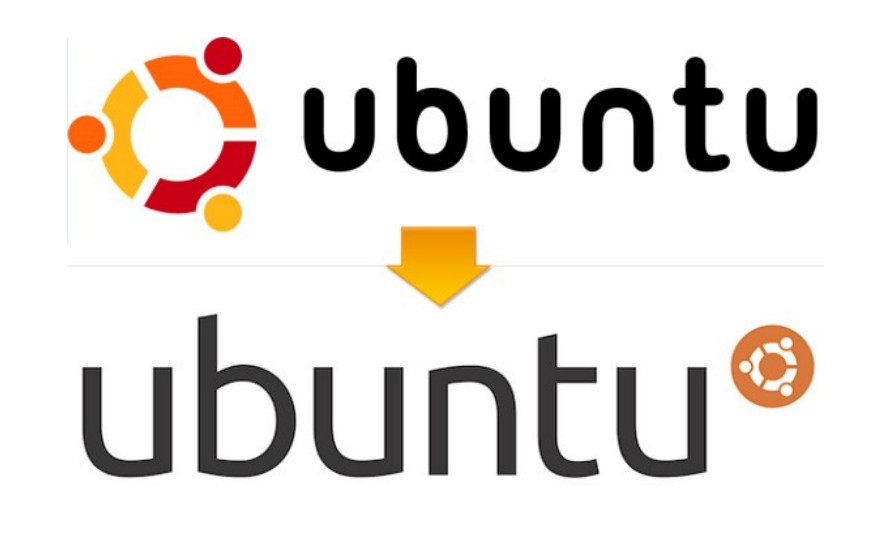

### **SW: Programovací jazyk C, GCC**

- $\rightarrow$  podpora programovacího jazyka C v OS Ubuntu  $\rightarrow$  GCC GNU Compiler Collection
- ➔ jednoduchá tvorba nenáročných aplikací
- ➔ knihovny pro přímý přístup k portům

#### **SW: LAMP**

- ➔ platforma dynamických webových stránek založena na opensource SW
	- **Linux** ~ Ubuntu
	- **Apache** = webový server
	- **MySQL** = databáze
	- **PHP** = skriptovací programovací jazyk pro tvorbu dynamického webu

#### **SW: Návrh**

- ➔ *(OS Ubutnu s konfigurovaným LAMP → funkční webový server)*
- $\rightarrow$  webová stránka s editačním polem  $\rightarrow$  předání metodou GET hodnotu pole PHP skriptu
- ➔ obslužný *PHP skript* provádějící zásah na LPT port pomocí *programu v jazyce C*
	- **přímo** = PHP přímo spouští program → nebezpečí zneužití
	- **nepřímo** = PHP skript zapisuje do *TXT souboru*, ze kterého cyklicky program obsluhy portu vyčítá

#### **ČVUT V PRAZE ● FAKULTA STROJNÍ ● ÚSTAV PŘÍSTROJOVÉ A ŘÍDICÍ TECHNIKY**

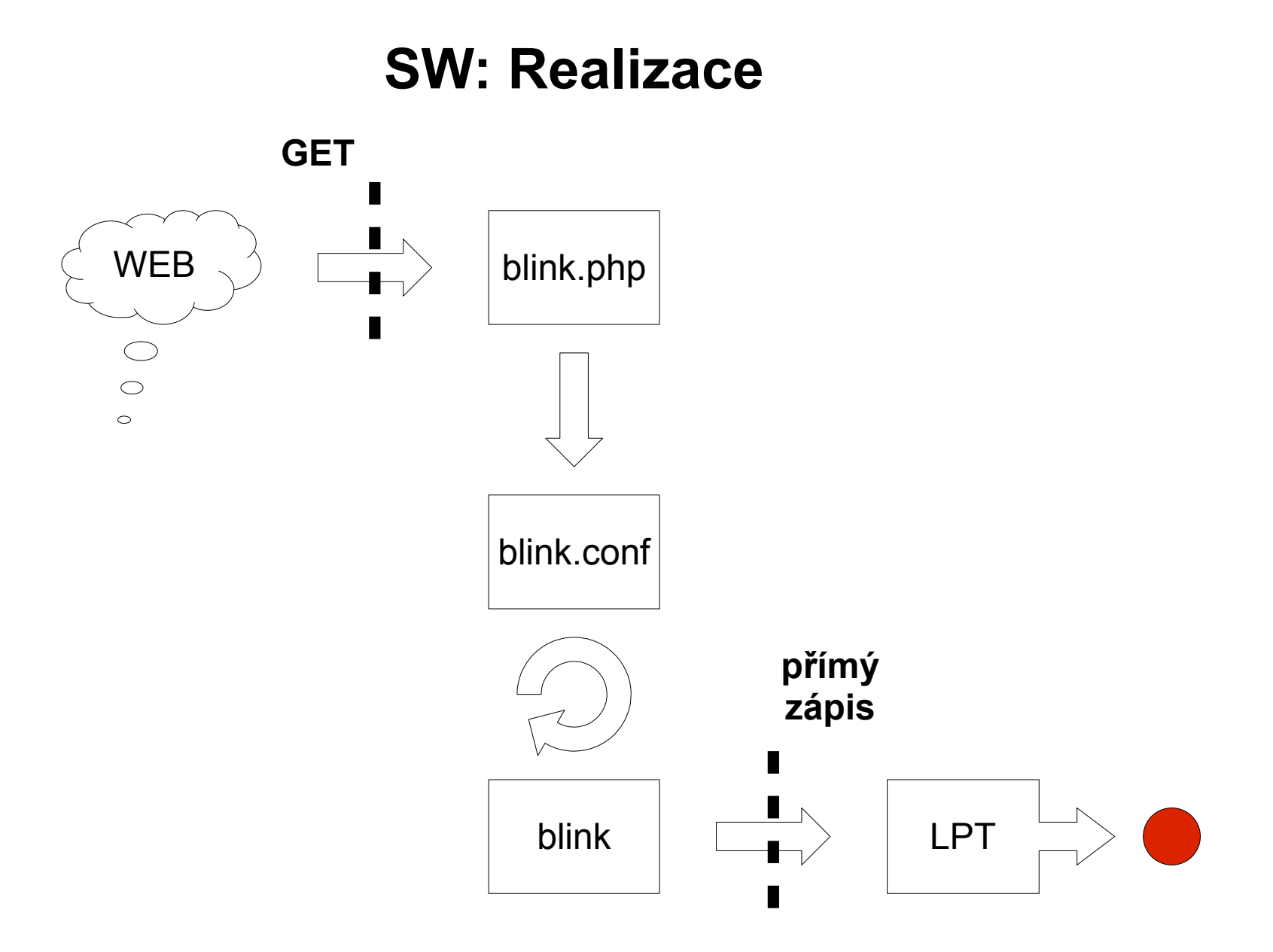

#### **Závěr**

- ➔ realizována úloha ovládání LPT portu pomocí webové stránky metodou GET
	- návrh a realizace zapojení
	- naprogramování obslužného programu LPT portu v jazyce C
	- vytvoření PHP skriptu obsluhy parametrů předaných GET metodou
	- vytvoření jednoduché webové stránky pro odesílání parametrů GET metodou
- ➔ možná zlepšení: démonizace procesu v GNU/Linux, ovládání např. krokového motoru,...